## **Silence Duplicate Address Detection Alarms**

If an interface on the MFEL (G6 1052 this was observed on with v6 code) detects that it's interface address is being used by another device, when you try to start a service using that nic, you will get an error.

You can disable this checking by entering the following in the Console page.

vip.duplicateAddressDetection.disable=true

This will however disable the checking for ALL interfaces.

From:

http://cameraangle.co.uk/ - WalkerWiki - wiki.alanwalker.uk

Permanent link:

Last update: 2023/03/09 22:35

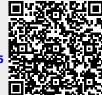